## ENUNCIADO DEL EJEMPLO 17

 Un aro vertical homogeneo de masa M y radio R puede girar segun su centro por medio de una articulacion fija. Sobre un punto del disco se inserta un muelle de constante K que se encuentra unido a una masa puntual de valor m.

Paso 0. Reiniciación de las variables del sistema y llamada a los paquetes linalg, plots y plottools.

**> restart;**

**> with(linalg):with(plots):with(plottools):**

Warning, the protected names norm and trace have been redefined and unprotected

Warning, the name changecoords has been redefined

Warning, the name arrow has been redefined

## **> libname:="C:/",libname:**

**> with(mecapac3d):**

Paso 1. Definimos las coordenadas generalizadas del sistema en una lista que se denominará cg.

**> cg:=[theta,y,phi];**

 $c\mathbf{q} := [\theta, \mathbf{v}, \phi]$ 

Paso 2. Definición mediante variables de los elementos que forman el sistema mecánico.

**> rot1:=rota(Pi/2,2):**

**> rot2:=rota(theta,1):**

- **> rottot:=evalm(rot2&\*rot1):**
- **> d1:=[aro,[0,0,0],rottot,M,R];**

 $d1 := [arc, [0, 0, 0],$  *rottot*, *M*, *R* 

**> m1:=[muelle,[0,-R\*cos(theta),-R\*sin(theta)],[0,y\*cos(phi),y\*sin(phi)],K, 0];**

```
m1 := [m \text{uelle}[0, -R \cos(\theta), -R \sin(\theta)], [0, \text{y} \cos(\phi), \text{y} \sin(\phi)], K, 0]
```
**> p1:=[punto,0,y\*cos(phi),y\*sin(phi),m];**

 $p1 := [$  *punto*, 0,  $y \cos(\phi)$ ,  $y \sin(\phi)$ , *m* 

Paso 3. Definición de los elementos gráficos que definiran nuestro sistema de ejes.

```
> a1:=[angulo,[0,-R,0],[0,0,0],[0,-R*cos(theta),-R*sin(theta)],1.5]:
```
- **> ejeY:=[vector,[0,0,0],[0,4,0],green]:**
- **> ejeZ:=[vector,[0,0,0],[0,0,4],blue]:**
- **> seg1:=[segmento,[0,0,0],[0,-R\*cos(theta),-R\*sin(theta)],blue]:**

```
> TO := [texto,[0,0,-1],"O"]:
```
**> TY := [texto,[0,4,1],"Y"]:**

**> TZ := [texto,[0,0,5],"Z"]:**

 Paso 4. Definición de la variable sistema que agrupa en una lista todos los elementos anteriores. **> sistema:=[d1,m1,p1];**  $sistema = [[arc, [0, 0, 0], rottot, M, R], [muelle [0, -Rcos(\theta), -Rsin(\theta)], [0, \gamma cos(\phi), \gamma sin(\phi)], K, 0],$  $[punto 0, ycos( \phi), ysin( \phi), m]$  Paso 5. Obtención de la energía cinética del sistema mediante fT asignándola a la variable T. **> T:=fT(sistema);**  $T := \frac{1}{1}$ 2  $^2$  M  $R^2$  $^{+1}$ 2  $m((y1\cos(\phi) - y\sin(\phi) \phi1)^{2} + (y1\sin(\phi) + y\cos(\phi) \phi1)^{2})$  Paso 6. Obtención de la energía potencial del sistema mediante fV asignándola a la variable V. **> V:=fV(sistema);**  $V := \frac{1}{2}$ 2  $K((y\cos(\phi) + R\cos(\theta)))^{2} + (y\sin(\phi) + R\sin(\theta))^{2}) + mgy\sin(\phi)$  Paso 7. Obtención de la lagrangiana como diferencia de energías entre la energía cinética y la potencial. **> L:=simplify(T-V);**  $L := \frac{1}{2}$ 2  $^2$  M  $R^2$  $^{+1}$ 2  $m y^2$   $\phi$ 1<sup>2</sup>  $^{+1}$ 2  $my\hat{i}$  - *Ky* cos( $\phi$ ) *R* cos( $\theta$ ) -  $\frac{1}{2}$ 2  $Ky^2$  -  $Ky\sin(\phi) R\sin(\theta)$  -  $\frac{1}{2}$ 2  $\kappa$   $\kappa^2$  $-$  *mgy*  $\sin(\phi)$  Paso 8. Obtención de las ecuaciones de lagrange para las dos coordenadas generalizadas mediante el operador Ec\_lag **> ecua:=ec\_lag();** ecua:= *d 2 dt 2*  $(t)$  *M*  $\overrightarrow{R}$  - *K*  $y(t)$  cos( $\phi(t)$ )  $R\sin(\theta(t))$  + *K*  $y(t)$  sin( $\phi(t)$ )  $R\cos(\theta(t))$ , *m d 2 dt 2*  $y(t)$  -  $m$   $y(t)$ *d dt*  $\overline{\mathfrak{h}}$ 2 +  $K \cos(\phi(t))$   $R \cos(\theta(t))$  +  $K y(t)$  +  $K \sin(\phi(t))$   $R \sin(\theta(t))$  $+$  *m* **g** sin( $\phi$ (*t*)), *2*

$$
2 m y(t) \left(\frac{d}{dt} \phi(t)\right) \left(\frac{d}{dt} y(t)\right) + m y(t)^{2} \left(\frac{d}{dt} \phi(t)\right) - K y(t) \sin(\phi(t)) R \cos(\theta(t))
$$
  
+ K y(t) \cos(\phi(t)) R \sin(\theta(t)) + m g y(t) \cos(\phi(t))

Paso 9. Asignación de valores numéricos a los parámetros que queden sun asignar para poder proceder a

la integración numérica.

## **> M:=2:m:=1:K:=10:R:=1:g:=9.8:**

 Paso 10. Integración numérica del problema mediante la función fint asignando el resultado a la variable res.

**> res:=fint([0,0,-1,0,0,0]):**

Paso 11. Representación gráfica de las evoluciones temporales de theta, y y phi mediante odeplot.

- **> pl1:=odeplot(res,[t,theta(t)],0..2.,numpoints=100,color=green):**
- **> pl2:=odeplot(res,[t,y(t)],0..2.,numpoints=100,color=magenta):**
- **> pl3:=odeplot(res,[t,phi(t)],0..2.,numpoints=100,color=red):**
- **> display(pl1,pl2,pl3);**

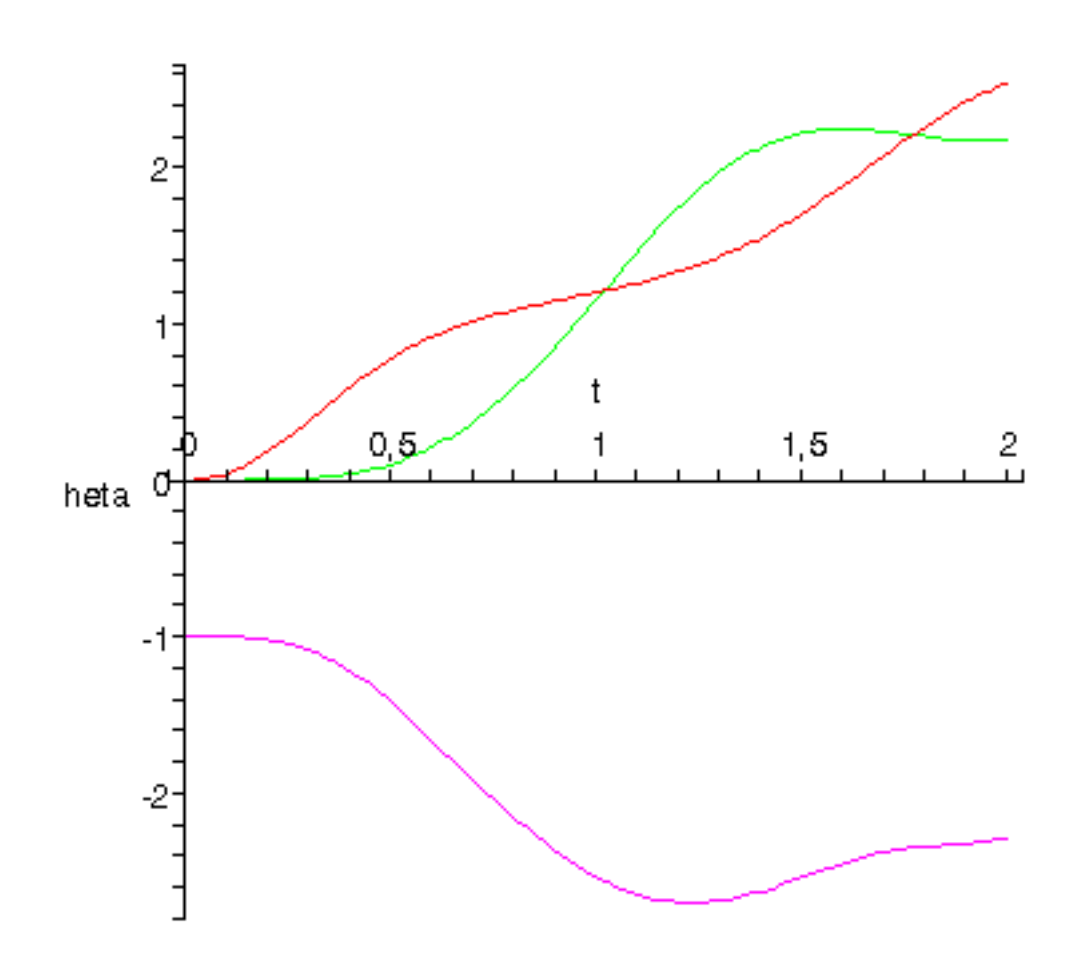

 Paso 12. Procedemos a realizar una animación del movimiento del conjunto por medio de la función dibu3.

**> dibu3(2.1,50);**

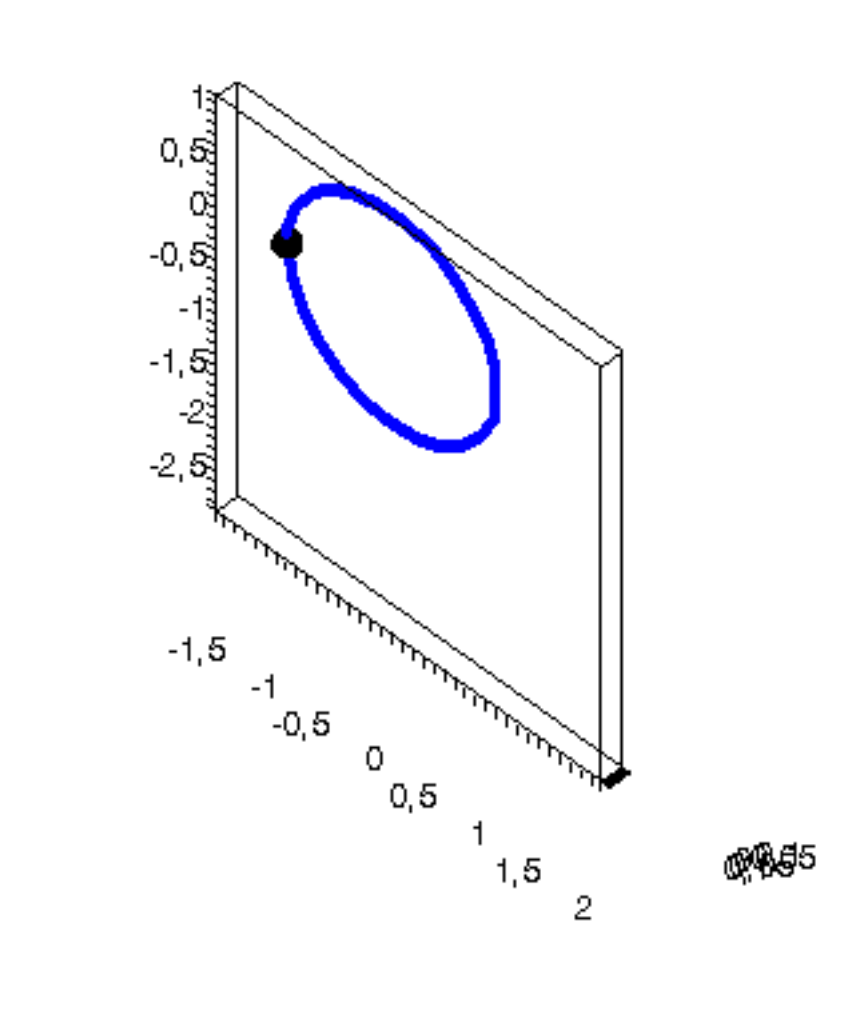

 $\frac{1}{2}$